## <span id="page-0-0"></span>Package 'snowquery'

May 8, 2024

Title Query 'Snowflake' Databases with 'SQL'

Version 1.2.0

Maintainer Dani Mermelstein <dmermelstein@hey.com>

Description A wrapper allowing 'SQL' queries to be run on a 'Snowflake' instance directly from an 'R' script, by using the 'snowflake-connector-python' package in the background.

URL <https://github.com/mermelstein/snowquery>

BugReports <https://github.com/mermelstein/snowquery/issues>

Imports reticulate, yaml, DBI, RPostgres, RSQLite

Encoding UTF-8

RoxygenNote 7.2.3

License GPL  $(>= 3)$ 

NeedsCompilation no

Author Dani Mermelstein [aut, cre, cph]

Repository CRAN

Date/Publication 2024-05-08 17:00:02 UTC

### R topics documented:

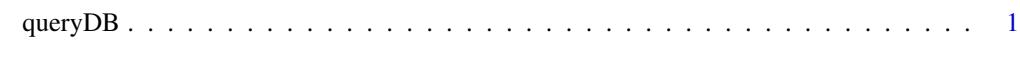

#### **Index** [4](#page-3-0)

queryDB *Query a database*

#### Description

Run a SQL query on a Snowflake, Redshift or Postgres database and return the results as a data frame. See the [snowquery README](https://github.com/mermelstein/snowquery#credentials) for more information on how to pass in your credentials.

#### Usage

```
queryDB(
 query,
 conn_name = "default",
 db_type = NULL,
 username = NULL,
 password = NULL,
 host = NULL,
 port = NULL,
 database = NULL,
 warehouse = NULL,
 account = NULL,role = NULL,
 sslmode = NULL,
  timeout = 15)
```
#### Arguments

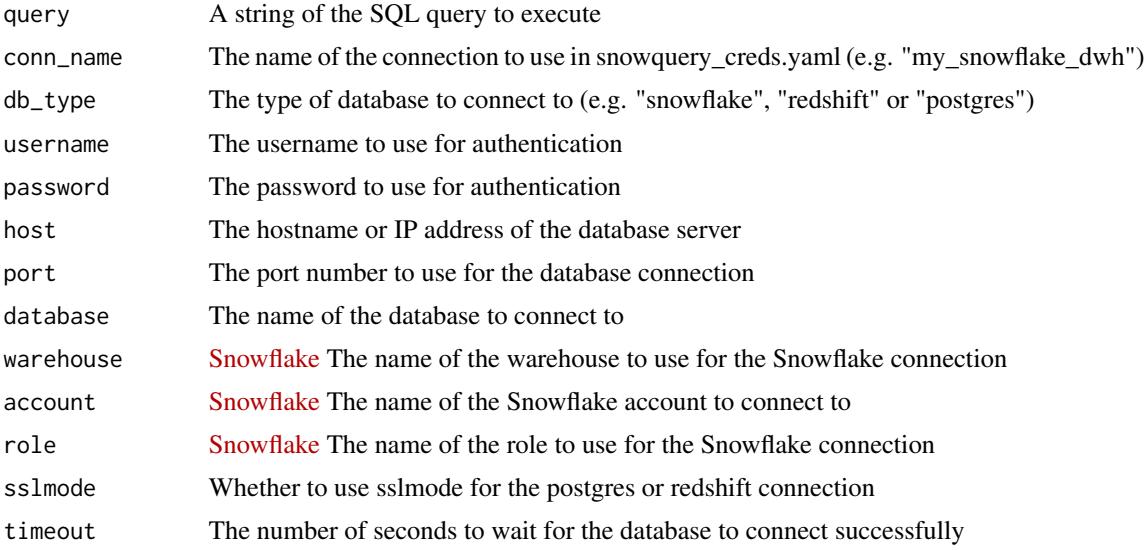

#### Value

A data frame containing the results of the query

#### Examples

```
## Not run:
# Query the database and get a dataframe of results
result <- queryDB("SELECT * FROM my_table", conn_name='my_snowflake_dwh')
print(result)
## End(Not run)
```
#### queryDB

```
## Not run:
# You can also pass in credentials manually
result <- queryDB("SELECT * FROM my_table",
                   db_type='snowflake',
                   username='my_username',
                   password='my_password',
                   account='my_account',
                   database='my_database',
                   warehouse='my_warehouse',
                   role='my_role',
                   timeout=30)
print(result)
```
## End(Not run)

# <span id="page-3-0"></span>Index

queryDB, [1](#page-0-0)